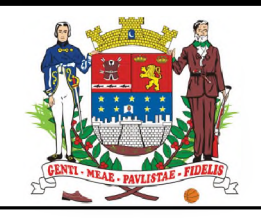

### **CAMARA MUNICIPAL DE FRANCA**

### **EDITAL N° 01/2016 - NIVEL MEDIO TÉCNICO**

# **TÉCNICO EM MANUTENÇÃO EM HARDWARE**

**NOME DO CANDIDATO ASSINATURA DO CANDIDATO RG DO CANDIDATO**

## **LEIA COM ATENÇÃO AS INSTRUÇÕES ABAIXO**

### **INSTRUÇÕES GERAIS**

- I. Nesta prova, você encontrará 04 (quatro) páginas numeradas sequencialmente, contendo 40 (quarenta) questões correspondentes às seguintes disciplinas: Língua Portuguesa (10 questões), Matemática (10 questões) e Conhecimentos Específicos (20 questões).
- II. Verifique se seu nome e número de inscrição estão corretos no cartão de respostas. Se houver erro, notifique o fiscal.
- III. Assine e preencha o cartão de respostas nos locais indicados, com caneta azul ou preta.
- IV. Verifique se a impressão, a paginação e a numeração das questões estão corretas. Caso observe qualquer erro, notifique o fiscal.
- V. Você dispõe de 03 (três) horas para fazer esta prova. Reserve os 20 (vinte) minutos finais para marcar o cartão de respostas.
- VI. O candidato só poderá retirar-se do setor de prova 01 (uma) hora após seu início.
- VII. O candidato não poderá levar o caderno de questões. O caderno de questões será publicado no site do ibfc, no prazo recursal contra gabarito.
- VIII. Marque o cartão de respostas cobrindo fortemente o espaço correspondente à letra a ser assinalada, conforme o exemplo no próprio cartão de respostas.
- IX. A leitora óptica não registrará as respostas em que houver falta de nitidez e/ou marcação de mais de uma alternativa.
- X. O cartão de respostas não pode ser dobrado, amassado, rasurado ou manchado. Exceto sua assinatura, nada deve ser escrito ou registrado fora dos locais destinados às respostas.
- XI. Ao terminar a prova, entregue ao fiscal o cartão de respostas e este caderno. As observações ou marcações registradas no caderno não serão levadas em consideração.
- XII. É terminantemente proibido o uso de telefone celular, pager ou similares.

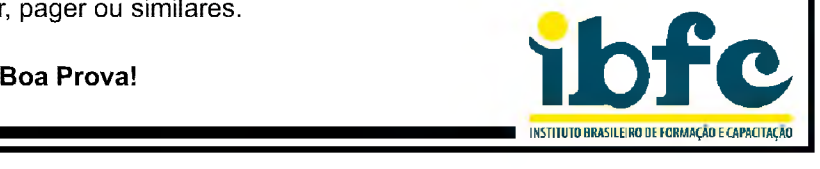

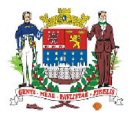

# **GABARITO DO CANDIDATO - RASCUNHO**

DESTAQUE AQUI

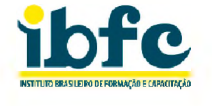

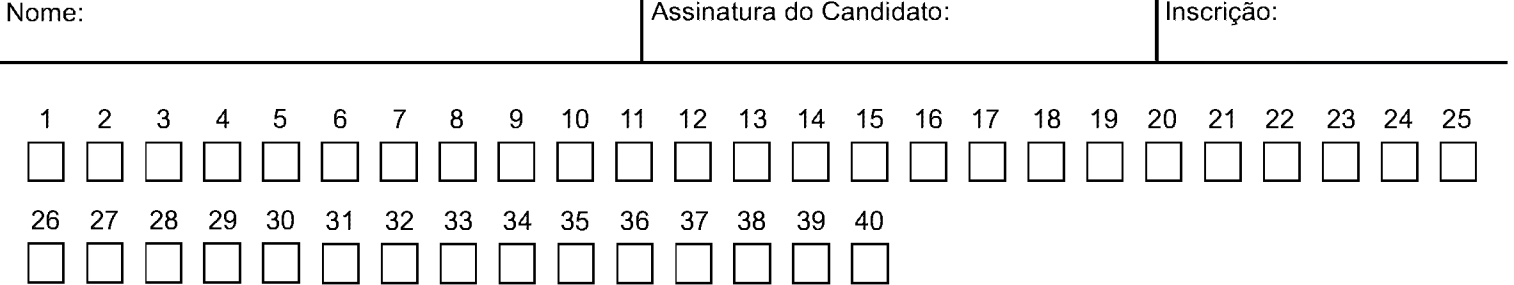

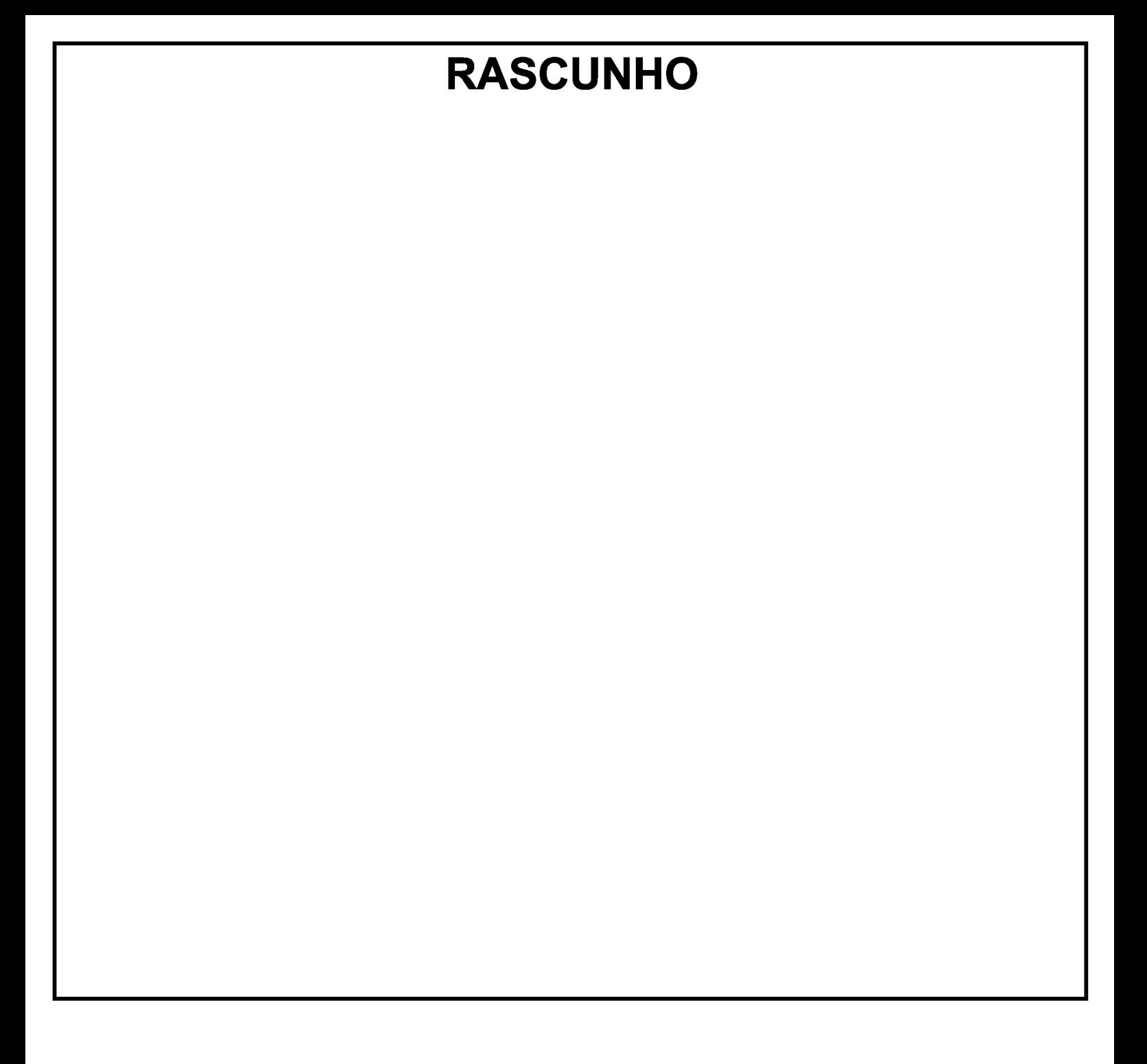

#### **LÍNGUA PORTUGUESA**

#### **Leia o texto abaixo e responda às questões de 1 à 6:**

#### **Dois velhinhos**

#### Dalton Trevisan

Dois pobres inválidos, bem velhinhos, esquecidos numa cela de asilo.

Ao lado da janela, retorcendo os aleijões e esticando a cabeça, apenas um podia olhar lá fora.

Junto à porta, no fundo da cama, o outro espiava a parede úmida, o crucifixo negro, as moscas no fio de luz. Com inveja, perguntava o que acontecia. Deslumbrado, anunciava o primeiro:

— Um cachorro ergue a perninha no poste.

Mais tarde:

— Uma menina de vestido branco pulando corda.

Ou ainda:

— Agora é um enterro de luxo.

Sem nada ver, o amigo remordia-se no seu canto. O mais velho acabou morrendo, para alegria do segundo, instalado afinal debaixo da janela.

Não dormiu, antegozando a manhã. Bem desconfiava que o outro não revelava tudo.

Cochilou um instante — era dia. Sentou-se na cama, com dores espichou o pescoço: entre os muros em ruína, ali no beco, um monte de lixo.

TREVISAN, D. **Mistérios de Curitiba.** Rio de Janeiro: Editora Record, 1979, pág. 110.

- **1) Analise as afirmativas abaixo e assinale a alternativa correta.**
	- I. O texto discute o tratamento de dois idosos, vivendo sozinhos em um asilo;
	- II. A menina é sinônimo da alegria, representada pela cor clara de sua roupa e da ação de brincar;
	- III. O Beco representa um lugar calmo e tranquilo, justamente pela ação apresentada pelo velhinho, de dentro do quarto.
	- a) I e III estão corretas.
	- b) I e II estão corretas.
	- c) II e III estão corretas.
	- d) Somente I está correta.
- **2) Leia a citação abaixo e assinale a alternativa que apresenta a correta indicação da classe gramatical da palavra em destaque:**

**Ao lado da janela, retorcendo os aleiiões e esticando a cabeça, apenas um podia olhar lá fora.**

- a) Substantivo
- b) Adjetivo
- c) Advérbio
- d) Pronome
- **3) A partir da leitura da citação abaixo, assinale a alternativa que substitui a palavra destacada de modo adequado.**

**Bem desconfiava que o outro não revelava tudo.**

- a) Revestia
- b) Mascarava
- c) Encobria
- d) Salientava
- **4) Ao ler o texto acima, pudemos notar que a variante linguística representada é:**
	- a) Regional
	- b) Vulgar
	- c) Coloquial
	- d) Rebuscada
- **5) Leia as alternativas abaixo, retiradas do texto "Dois velhinhos", e assinale a alteração de pontuação que apresenta ERRO.**
	- a) Com inveja, perguntava, o que acontecia.
	- b) Cochilou um instante: era dia.
	- c) Sentou-se na cama, com dores espichou o pescoço, entre os muros em ruína, ali no beco, um monte de lixo.
	- d) Um cachorro, ergue a perninha no poste.

**6) Analise a citação abaixo e assinale a alternativa que apresenta adequada substituição da locução verbal em destaque, sem alterar o sentido/tempo da frase. O mais velho acabou morrendo, para alegria do segundo, instalado afinal debaixo da janela.**

a) Morrerá

- b) Morreu
- c) Morria
- d) Morreste
- **7) Analise as alternativas abaixo e assinale a que apresenta correta utilização da crase.**
	- a) A criança entregou o livro à uma semana.
	- b) Os professores foram ao encontro à fim de aprimorar seus conhecimentos.
	- c) À escolha depende da sua situação atual.
	- d) O Engenheiro foi à obra para analisar o trabalho dos funcionários.
- **8) Leia a frase abaixo e assinale a que classifica, respectivamente, os advérbios destacados de maneira correta.**

**Os alunos estão estudando hoje, poraue amanhã terão uma prova muito difícil.**

- a) Tempo intensidade
- b) Causa tempo
- c) Causa intensidade
- d) Tempo causa
- **9) Analise as afirmativas abaixo e assinale a alternativa que apresenta correta ortografia.**
	- a) Repercução exceto paralizado
	- b) Repercussão  $-$  exceto  $-$  paralisado
	- c) Repercução -ecerto paralizado
	- d) Repercussão ecerto paralisado
- **10) A partir da nova reforma ortográfica, assinale a alternativa que apresenta somente palavras com acentuação correta.**
	- a) Platéia, caju, bússola, estágio.
	- b) Platéia, caju, bussola, estagio.
	- c) Platéia, cajú, bussola, estágio.
	- d) Platéia, cajú, bússola, estagio.

#### **\_\_\_\_\_\_\_\_\_\_\_\_\_\_\_\_\_\_\_\_MATEMÁTICA\_\_\_\_\_\_\_\_\_\_\_\_\_\_\_\_\_\_\_\_**

- **11) Dentre 200 pessoas sabe-se que 83 gostam de jogar basquete, 57 pessoas gostam de jogar basquete e vôlei e 27 pessoas não gostam nem de basquete e nem de vôlei. Nessas condições o total de pessoas que gostam de jogar vôlei é:** a) 90 b) 147 c) 117 d) 120 **12) Dentre as alternativas, a única que apresenta um número que não pertence ao conjunto dos números**
	- **racionais é:** a) -23
	- b) 3,7
	-
	- c) 2,4444... d) 3,1112...
	-
- 
- 

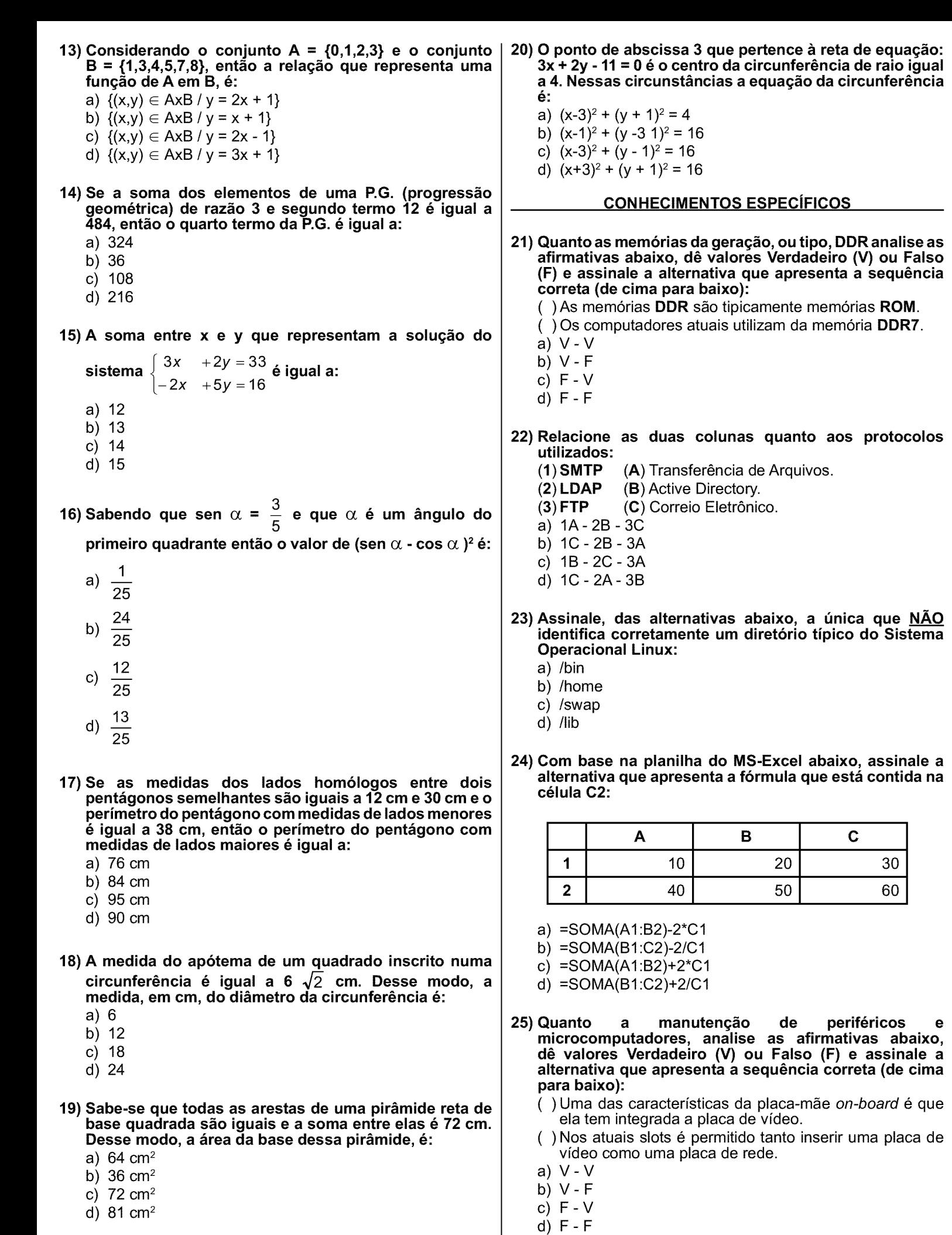

uma placa de

- **26) Ao utilizarmos, numa intranet, o endereço IP (***Internet Protocol)* **privado de número 172.31.110.10 estamos escolhendo um IP da:**
	- a) classe **C**
	- b) classe **A**
	- c) classe **D**
	- d) classe **B**
- **27) Selecione a única alternativa que esteja tecnicamente correta com a especificação da rede Wi-Fi que possui como característica principal trabalhar com a faixa de frequências 2,4 e 5 GHz e método de transmissão MIMO:**
	- a) IEEE 802.11g
	- b) IEEE 802.11a
	- c) IEEE 802.11n
	- d) IEEE 802.11j
- **28) Face uma alteração em um computador com o Sistema Operacional Windows 7, como ao instalar um programa ou driver, deve-se, por segurança, criar antes dessa instalação:**
	- a) a diminuição da frequência da máquina.
	- b) uma instauração de todos processos abertos.
	- c) um ponto de restauração.
	- d) um encerramento de todas páginas na Internet.
- **29) O RAID (***Redundant Array of Independent Disks)* **denominado tecnicamente de RAID 10, ou também chamado de RAID 1+0, exige para a sua composição de, no mínimo:**
	- a) **5** discos rígidos.
	- b) **3** discos rígidos.
	- c) **2** discos rígidos.
	- d) **4** discos rígidos.

#### **30) Selecione das alternativas abaixo o comando do Linux que gerou o seguinte retorno:**

- **ethO** Linkencap:Ethernet EndereçodeHW26:cf:31:e4:12:03 Bcast: 192.168.1.255 Masc:255.255.255.0 endereco inet6: fe80::23cf:31ff:fee4:1203/64 Escopo: Link UP BROADCAST RUNNING MULTICAST MTU:1500 Métrica:1 pacotes RX: 1106565 erros:0 descartados:0 excesso:0 quadro:0 Pacotes TX:515214 erros:0 descartados:0 excesso:0 portadora :0 colisões:0 txqueuelen:1000 RX bytes: 1183239817 (1.1 GB) TX bytes:83265719 (83.2 MB) **Io** Link encap:Loopback Local inet end.: 127.0.0.1 Masc:255.0.0.0 endereço inet6: ::1/128 Escopo:Máquina UP LOOPBACK RUNNING MTU:65536 Métrica:1 pacotes RX:725708 erros:0 descartados:0 excesso:0 quadro:0 Pacotes TX:725708 erros:0 descartados:0 excesso:0 portadora :0 colisões:0 txqueuelen:0 RX bytes:38181485 (38.1 MB) TX bytes:38181485 (38.1 MB)
	- a) route
	- b) ifconfig
	- c) ping
	- d) traceroute
- **31) Quanto aos aplicativos do Microsoft Office XP, 2003 e 2010 (Word, Excel, PowerPoint e Access) e o LibreOffice 3.5 ou superior, analise as afirmativas abaixo, dê valores Verdadeiro (V) ou Falso (F) e assinale a alternativa que apresenta a sequência correta (de cima para baixo):**
	- ( )o aplicativo Base do LibreOffice é semelhante, ou análogo, ao Access do Microsoft Office.
	- ( )o LibreOffice atualmente está somente disponível para o Sistema Operacional Linux.
	- a) V -V
	- b) V -F
	- c) F -V
	- d) F -F
- **32) Uma das possibilidades de compartilhar arquivos e impressoras do Sistema Operacional Linux para uma rede Microsoft é por meio do software:**
	- a) Gimp
	- b) Wine
	- c) Okular
	- d) Samba
- **33) Quanto ao Modelo OSI, em redes do padrão IEEE 802, a camada de enlace de dados (ou de ligação de dados) é dividida em duas sub-camadas denominadas pelas siglas (em inglês):**
	- a) LLC (*Logic Link Control)* e MAC (*Media Access Control).*
	- b) LLC (*Logic Link Control)* e MGCP (*Media Gateway Control Protocol).*
	- c) DSL (*Digital Subscriber Line)* e MGCP (*Media Gateway Control Protocol).*
	- d) DSL (*Digital Subscriber Line)* e MAC (*Media Access Control).*

**34) Assinale a alternativa que complete correta e respectivamente as lacunas da frase abaixo:**

**"Enquanto no MS-WORD 2010 a extensão padrão dos arquivos de texto seja\_\_\_\_\_no LibreOffice Writer, que utiliza o formato ODF, usa a extensão padrão\_\_\_\_\_".**

- a) .xdoc .odt
- b) .doc .otp
- c) .docx .odt
- d) .xdoc .otp
- **35) Assinale o tipo de cabo mais utilizado como mídia padrão em um sistema de cabeamento estruturado:**
	- a) cabo paralelo.
	- b) cabo de fibra ótica.
	- c) cabo coaxial.
	- d) cabo de par trançado.
- **36) Relacione os números dos dispositivos de rede abaixo com as letras de suas principais funcionalidades:**
- **(1) Pontes (2) Repetidores (3) Roteadores (4) Switches**
	- (A) é um aparelho mais inteligente do que um hub, permitindo o uso do modo full-duplex.
	- (B) possibilitam interligar um grande número de redes diferentes.
	- (C) amplificam e regeneram eletricamente os sinais transmitidos no meio físico.
	- (D) permitem interligar dois segmentos de rede formando uma única rede.
	- a) 1C-2D-3B-4A
	- b) 1D- 2C- 3B- 4A
	- c) 1D-2C- 3A- 4B
	- d) 1D 2B 3C 4A
- **37) Quanto aos browsers de internet, analise as afirmativas abaixo, dê valores Verdadeiro (V) ou Falso (F) e assinale a alternativa que apresenta a sequência correta (de cima para baixo):**
	- ( ) tanto o **Firefox** como o **Internet Explorer** permitem o uso do protocolo **HTTPS.**
	- **(** )o **Chrome** é o único browser que não permite que seja utilizado numa Intranet.
	- a) V -V
	- b) V -F
	- c) F -V
	- $d$ )  $F F$
- **38) Assinale, das alternativas abaixo, o utilitário amplamente utilizado no Linux para a realização de cópias de segurança (Backup):**
	- a) nice
	- b) chown
	- c) rsync
	- d) chmod

#### **39) O malware denominado** *Trojan Horse* **(Cavalo de Troia) NÃO é considerado com sendo um vírus de computador pois eles:**

- a) não dependem da execução desse arquivo.
- b) não têm como objetivo prejudicar o usuário.
- c) somente apresentam propagandas.
- d) não criam réplicas.
- **40) A internet para o seu pleno funcionamento depende de vários protocolos. O protocolo Telnet tem como sua principal funcionalidade a de permitir:**
	- a) emular um terminal à distância.
	- b) serviços de informação de diretório distribuído.
	- c) a sincronização dos relógios dos computadores em uma rede.
	- d) o gerenciamento de dispositivos em redes IP.